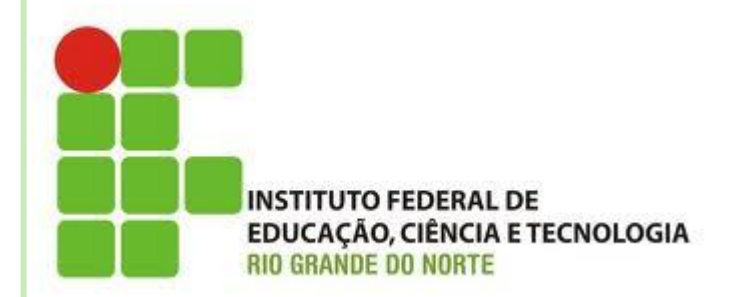

# **AULA 08**

# **COMANDO DE REPETIÇÃO (REPITA E PARA)**

**Disciplina: Algoritmos e POO Professora: Alba Lopes**

**[alba.lopes@ifrn.edu.br](mailto:alba.lopes@ifrn.edu.br) <http://docente.ifrn.edu.br/albalopes>**

# COMANDO DE REPETIÇÃO

 As estruturas de repetição são classificadas em 3 tipos

- Repetição com **teste no início** do laço
- Repetição com **teste no final** do laço
- Repetição com **variável de controle**

## REPETIÇÃO COM TESTE NO FINAL

- É semelhante à estrutura **enquanto**, porém a condição de teste fica no final do laço
- Porém, os comandos são repetidos até que a condição seja **verdadeira**

 Ao invés de usar a sintaxe "enquanto *<condicao>* faca...fimenquanto", será utilizado "repita... ate <*condicao*>"

 A sequência de comandos dentro do **repita** é realizada no mínimo uma vez, diferente do enquanto, que pode nem ser executada.

## **Sintaxe:**

#### **repita**

*<comandos>* **ate** *<condicao>*

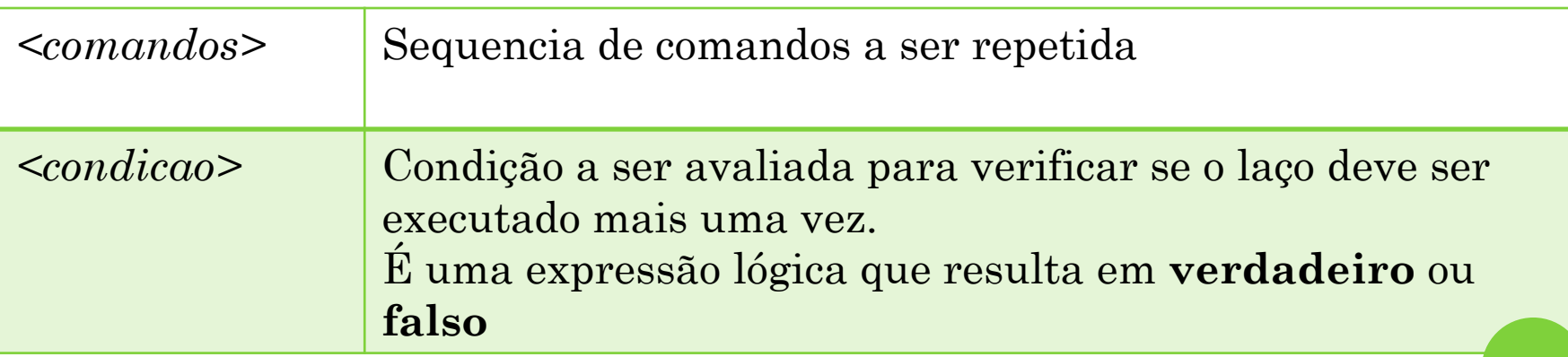

## REPETIÇÃO COM TESTE NO FINAL

 No caso do repita, a sequência de comandos será executada até que a condição testada seja **verdadeira**.

 Enquanto a condição testada for **falsa** os comandos dentro do repita serão executados.

## ESTRUTURA REPITA

### **Exemplo: Subir escada**

```
algoritmo "subir_escada"
var
      degraus: inteiro
inicio
       degraus <- 1
      repita 
              escreva("Suba um degrau")
             degraus <- degraus + 1
       ate (degraus > 10)
fimalgoritmo
```
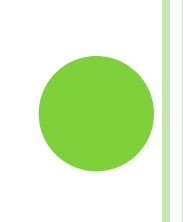

## **EXEMPLO**

 Escreva um algoritmo usando a estrutura **REPITA** que leia uma sequência de dois números, calcule e escreva o valor da soma desses dois números.

Após escrever o resultado de soma, pergunte ao usuário se ele deseja ler novo valor. O programa deve finalizar se a resposta do usuário for "não".

## ESTRUTURA REPITA

```
algoritmo "soma"
var
       a, b: inteiro
       soma: inteiro
       continuar: caractere
Inicio
       repita 
              escreva("Digite o número 1:")
              leia(a)
              escreva("Digite o número 2:")
              leia(b)
              soma \leq -a + bescreva ("A soma de ", a, "+", b, "é: ", soma)
              escreva("Deseja Continuar? ")
              leia(continuar)
       ate (continuar = "não")
fimalgoritmo
```
# EXERCÍCIOS

- 1. Leia 10 números e exiba qual foi o menor número digitado pelo usuário.
- 2. Leia 20 números e exiba qual foi o maior número digitado pelo usuário.

# EXERCÍCIOS

- 3. Escreva um algoritmo usando a estrutura **REPITA** que leia simule o funcionamento de um banco.
	- O algoritmo deve, inicialmente, ler o saldo atual do cliente, e em seguida, entrar em um laço que leia qual operação o usuário deseja realizar:
		- Saque ou Depósito
	- Em seguida, deve ler o valor.
		- Se a operação a ser realizada for saque, o valor deve ser subtraído do saldo.
		- Se a operação for depósito, o valor deve ser adicionado ao saldo.
	- Ao final de cada operação, deve ser lido do usuário a informação se ele deseja realizar uma nova operação. O programa deve continuar executando até que o usuário informe que não possui mais operações para realizar.

# COMANDO DE REPETIÇÃO

 As estruturas de repetição são classificadas em 3 tipos

- Repetição com **teste no início** do laço
- Repetição com teste no final do laço
- Repetição com **variável de controle**

- Quando se conhece o número de vezes que um trecho do algoritmo deve ser repetido, deve ser utilizado uma estrutura com **variável de controle**
- É utilizada a estrutura **para**
	- Essa estrutura descreve a repetição de um **número definido** de vezes, fixando limites **iniciais** e **finais** para a variável de controle

### **Sintaxe:**

**para** *<variavel>* **de** *<inicio>* **ate** *<limite>* [passo *<incremento>*]**faca** *<comandos>*

#### **fimpara**

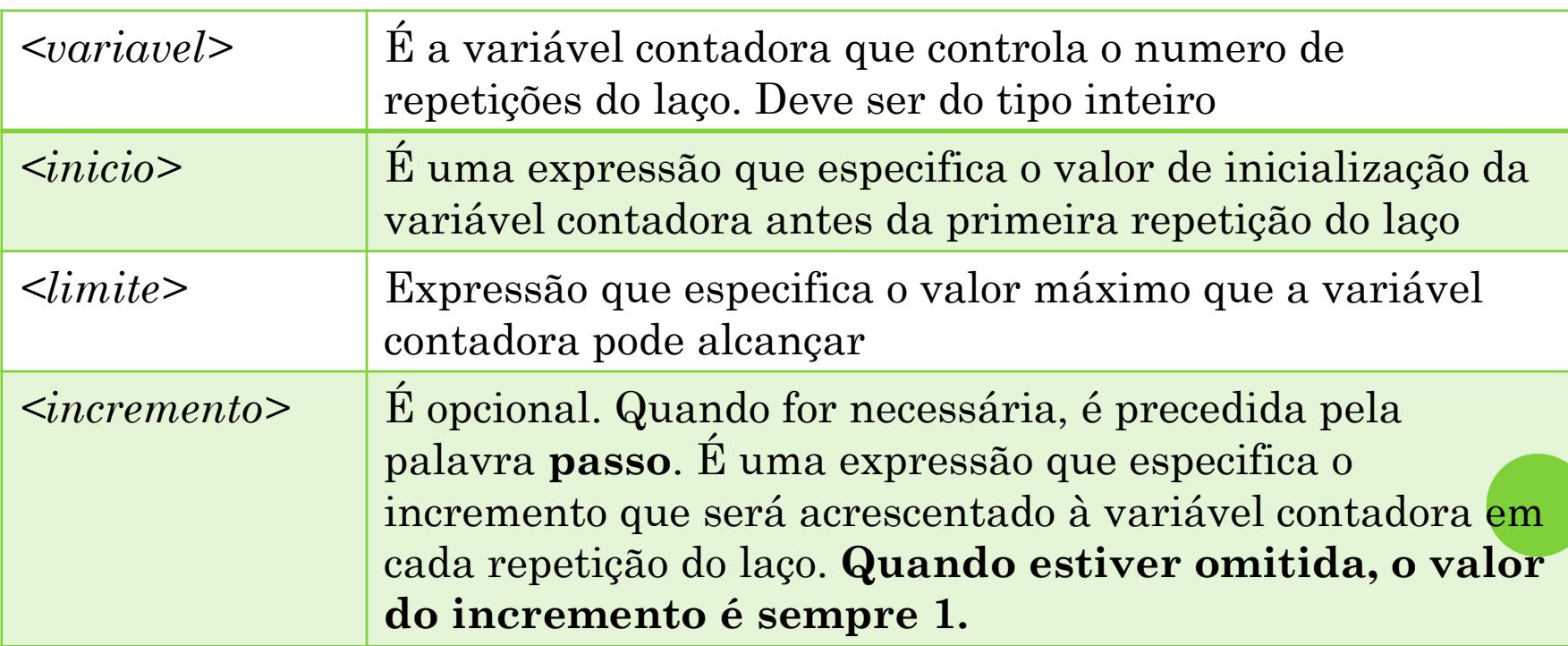

### **Sintaxe:**

**para** *<variavel>* **de** *<inicio>* **ate** *<limite>* [passo *<incremento>*]**faca** *<comandos>*

#### **fimpara**

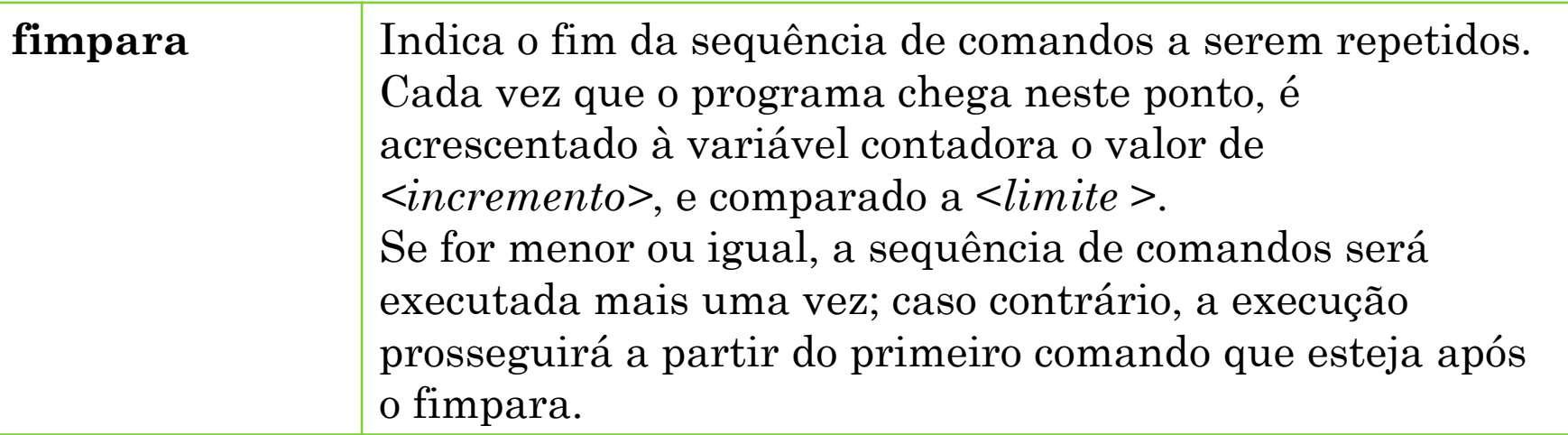

### **Exemplo: Subir escada**

```
algoritmo "subir_escada"
var
      degraus: inteiro
inicio
      para degraus de 1 ate 10 faca
             escreval("Suba um degrau")
       fimpara
fimalgoritmo
```
### **Exemplo utilizando o "passo"**

**Escrever número pares entre 0 e 20**

```
algoritmo "numeros_pares"
var
      numeros_pares: inteiro
inicio
      para numeros_pares de 0 ate 20 passo 2 faca
             escreval(numeros_pares)
      fimpara
fimalgoritmo
```
### **Exemplo utilizando o "passo"**

**Escrever número pares entre 0 e 20**

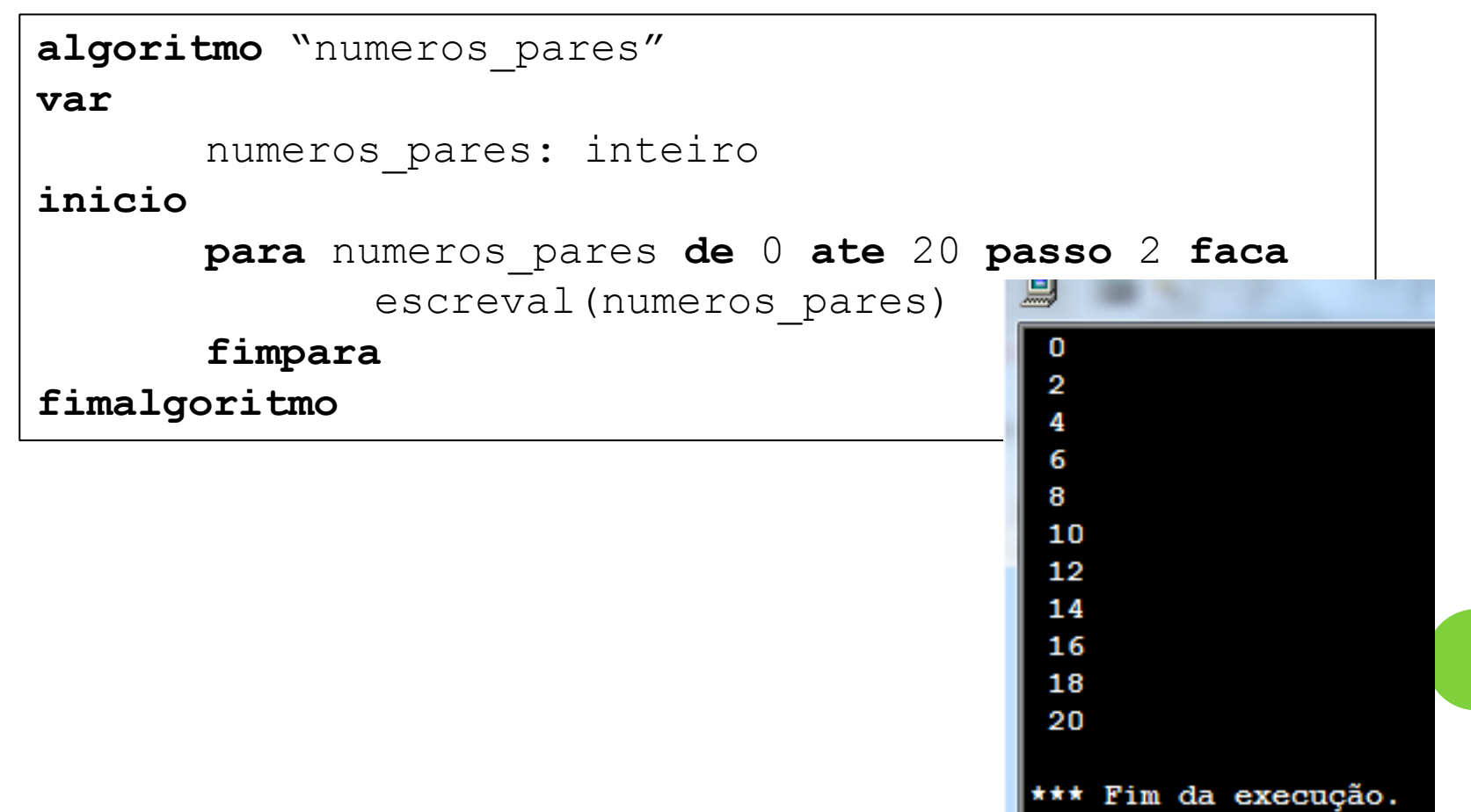

### **Exemplo: Calcular a média de 3 números**

```
algoritmo "exemplo_media"
var
       contador: inteiro
       numero, soma, media: real
inicio
       soma \leq - 0
       para contador de 1 ate 3 faca
              escreva("Digite um número:")
              leia (numero)
              soma <- soma + numero
       fimpara
       media <- soma / 3
       escreva("A média é: ")
       escreva(media)
fimalgoritmo
```
### **Exemplo: Calcular a média de 3 números**

```
algoritmo "exemplo_media"
var
       contador: inteiro
       numero, soma, media: real
inicio
       soma \leq - 0
       para contador de 1 ate 3 faca
               escreva("Digite um número:")
               leia (numero)
               soma <- soma + numero
        fimpara
       media <- soma / 3
                                  Digite um número:2
       escreva("A média é: ")
                                  Digite um número:4
                                   Digite um número:6
       escreva(media)
                                   A média é: 4
fimalgoritmo*** Fim da execução.
                                   *** Feche esta janela para retornar ao Visualg.
```
# **EXERCÍCIOS**

- 1. Escrever 20 vezes a mensagem "Eu vou tirar 10.0 na próxima prova de Algoritmos e P.O.O!"
- 2. Escrever os números ímpares de 1 a 20
- 3. Um cliente de supermercado fez uma compra de 20 itens. Leia o preço de cada item e calcule o total que a pessoa vai pagar.
- 4. Leia a quantidade de alunos existentes em uma sala de aula e para cada aluno, leia a sua média final. Ao final, escreva a quantidade de alunos que foi aprovada por média (o aluno é aprovado por média se sua média final for maior ou igual a **6,0**)

# REFERÊNCIAS

 CARVALHO, Flávia Pereira de**. Apostila de Lógica de Programação – Algoritmos***.*  Faculdade de Informática de Taquara, 2007.

 SILVEIRA, Angélica. Algoritmos. Curso Técnico de Informática.